# **K. J. SOMAIYA INSTITUTE OF MANAGEMENT STUDIES AND RESEARCH, Vidyavihar (E), Mumbai- 400077**

### **Program: PGDM(COMM) – I TRIM. (***2019-21 Batch)* **Subject: IT for Management (End Term Examination) Set 1**

### **Maximum Marks: 50 Duration: 3 hours Date : 9/10/2019**

# **Note:**

- 1. Solve any 3 question from Q1 to Q4.
- 2. Q5 is compulsory
- 3. Please save your work in the folder with the name rollno\_pgib

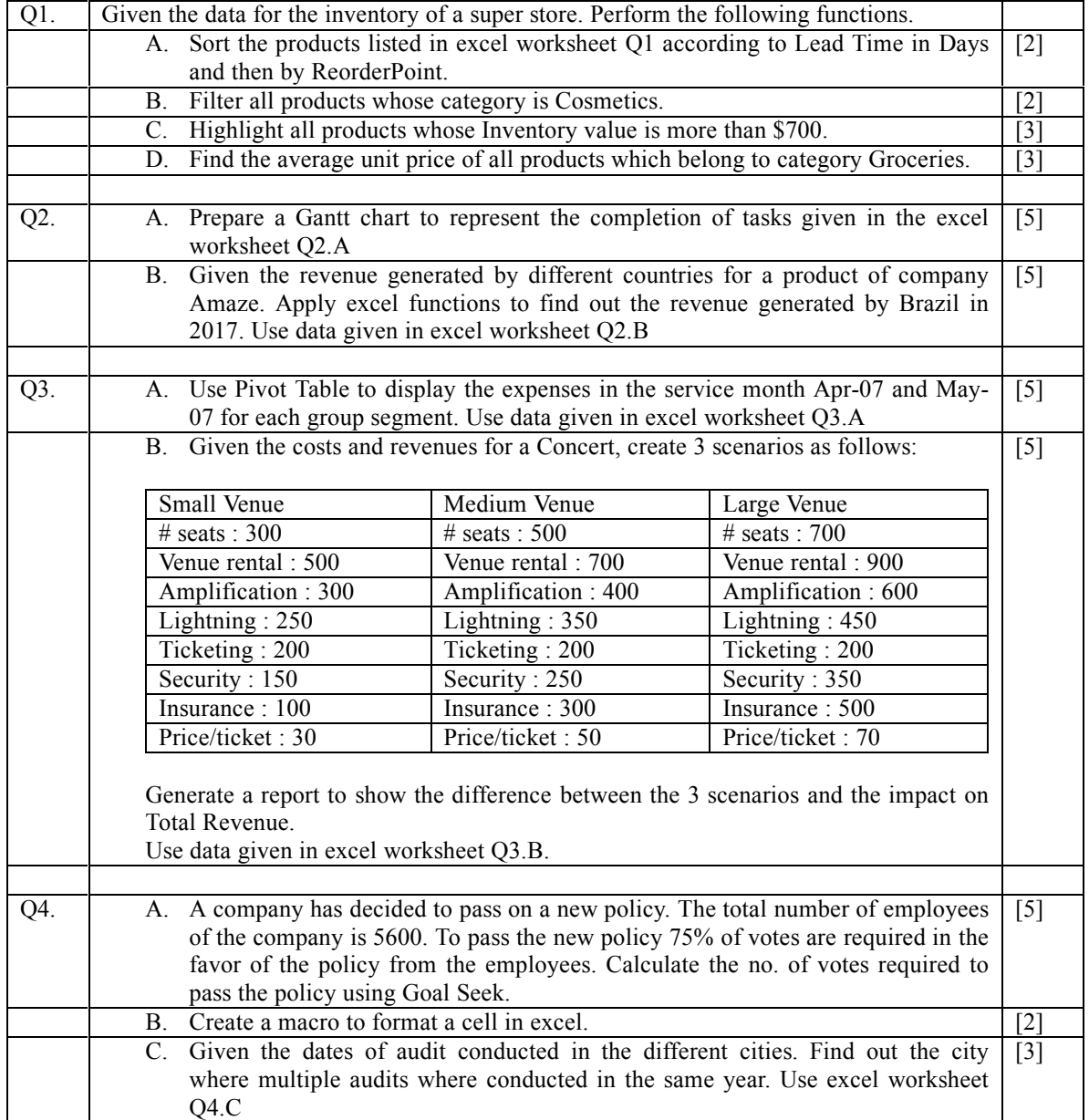

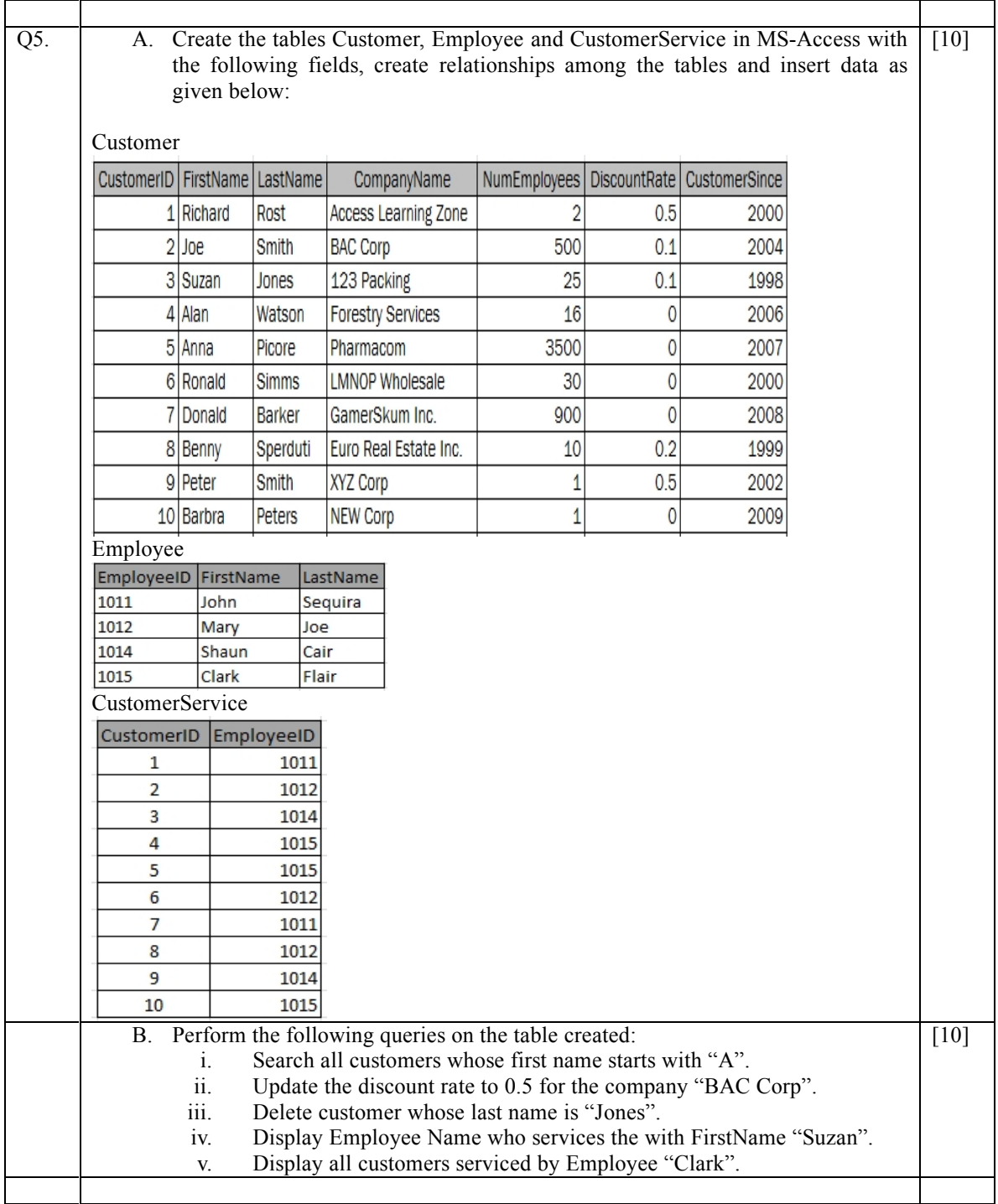

------End of Paper------

# **K. J. SOMAIYA INSTITUTE OF MANAGEMENT STUDIES AND RESEARCH, Vidyavihar (E), Mumbai- 400077**

#### **Program: PGDM(COMM) – I TRIM. (***2019-21 Batch)* **Subject: IT for Management (End Term Examination) Set 2**

**Maximum Marks: 50 Duration: 3 hours 9/10/2019**

# **Note:**

4. Solve any 3 question from Q1 to Q4.

5. Please save your work in the folder with the name rollno\_pgib

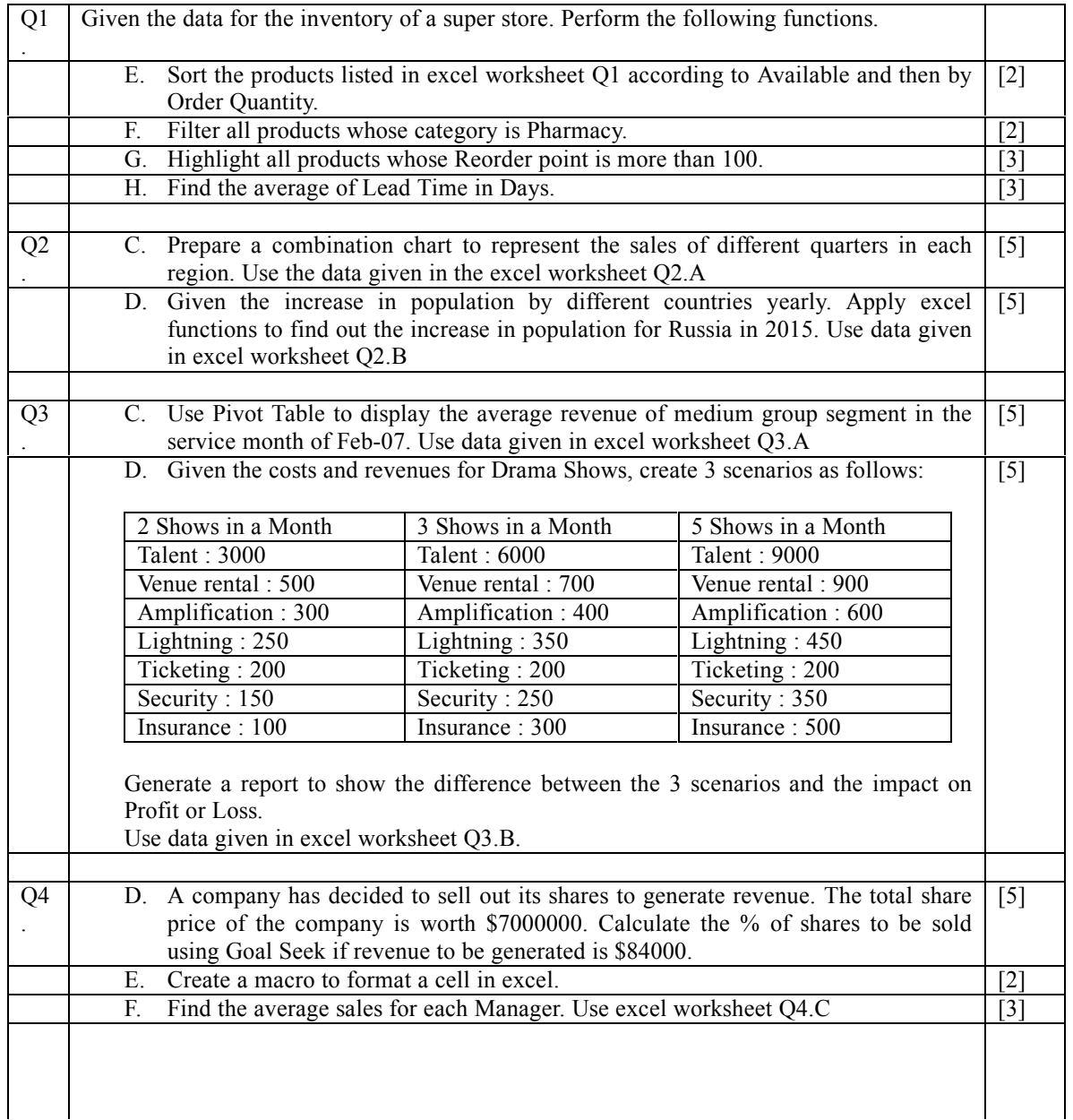

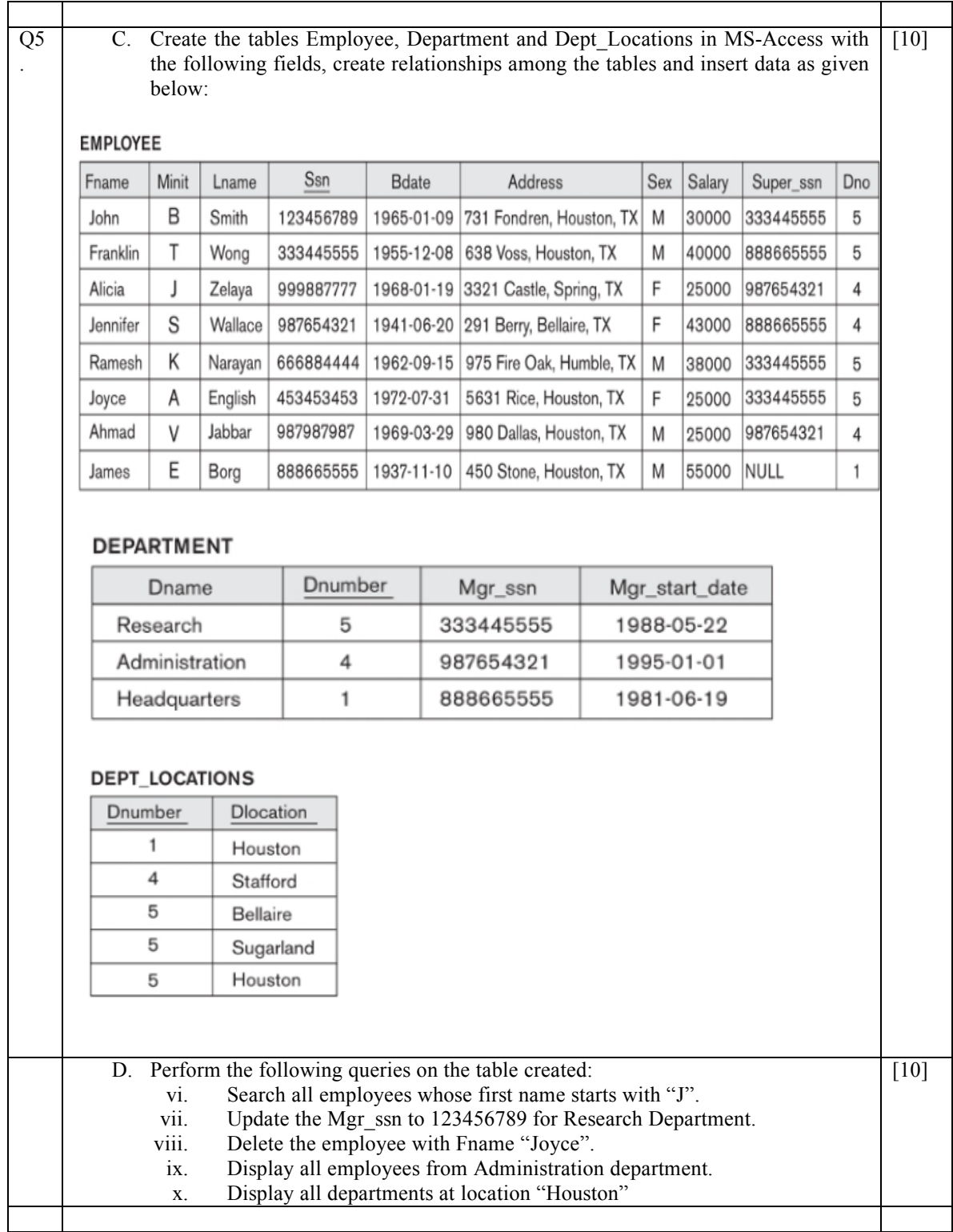

------End of Paper------